# Chartfield Inquiry Guide

# CFS Role needed: CFSSL EU FINANCIAL INQUIRY

Navigation: CFS 9.2 Home Page / CFS End User Tile

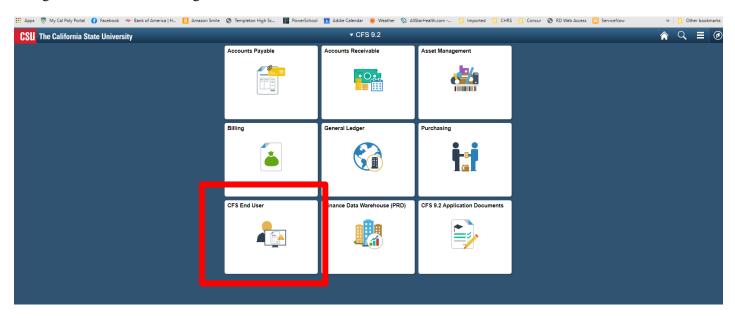

## Chartfields

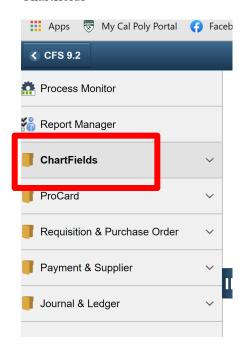

#### Chartfield Values

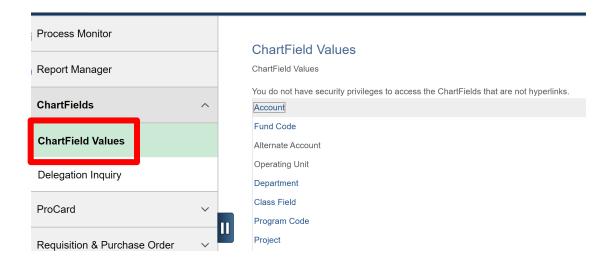

To view a Fund, Account, DeptID, etc. click on the hyperlink:

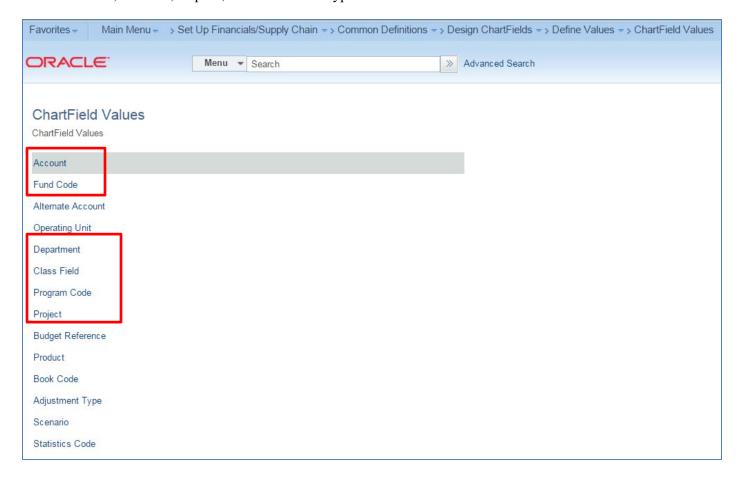

You can either enter the value, or part of the description, and then click search:

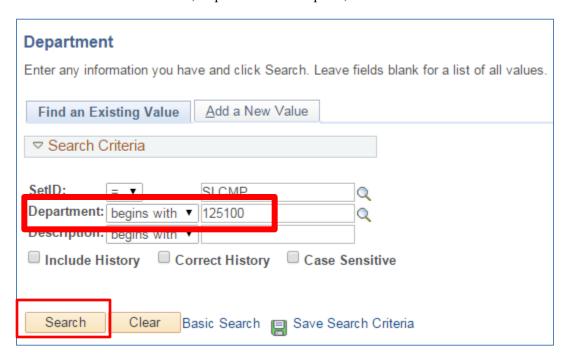

You can view the chartfield status (active or inactive) and description:

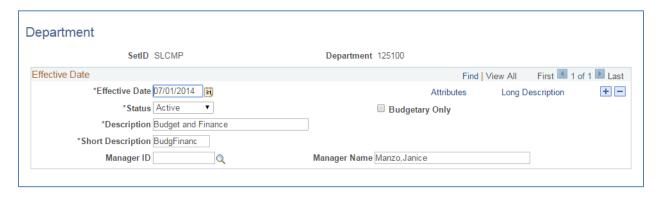

Description example (use contains instead of begins with):

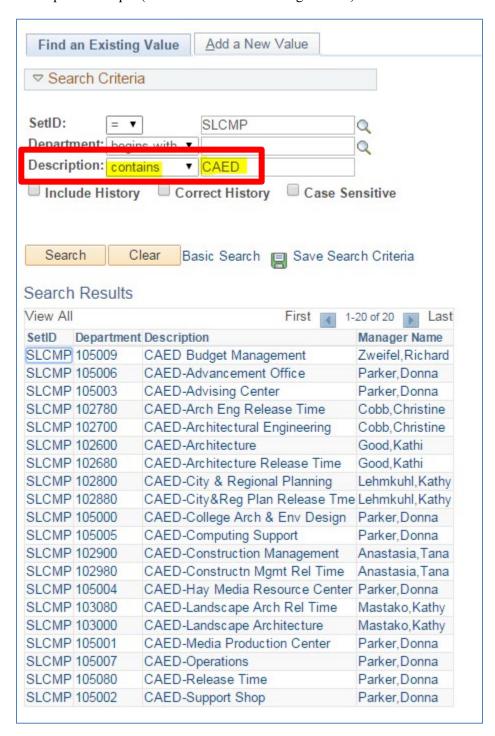

When checking to see if an Org Key has been set up in Finance, use the Project link.

ASI Org Keys begin with Y.

CPC Org Keys begin with Z.

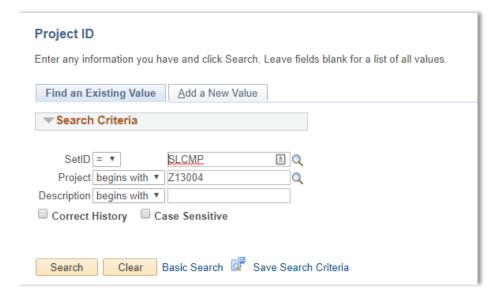

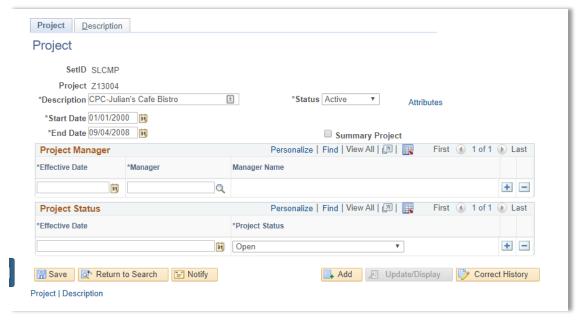

If the Project has not been set up, you will receive a message: No matching values were found.

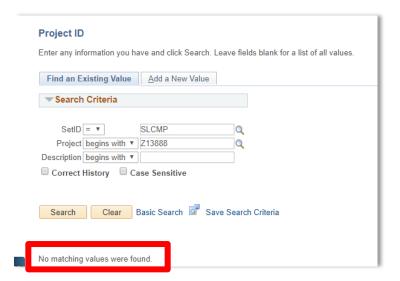

Email Valerie Maijala (vmaijala@calpoly.edu) to set up the Org Key in Finance.

#### **ACCOUNTS**

When spending money for your department, (procard, requisition, direct buy, travel, etc.), you should only be using expense accounts which begin with 6xxxxx.

To view all expense accounts, use 6% (% is wildcard which will return all accounts that begin with 6)

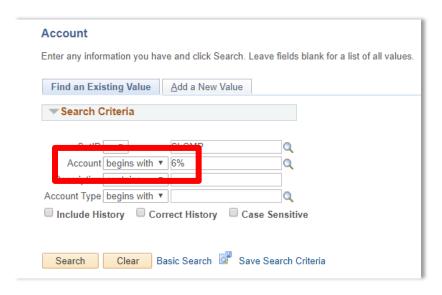

# Will return first 300 expense accounts:

#### Search Results Only the first 300 results can be displayed. View All First 1-100 of 300 D La Account Type Control Flag Book Code Balance Sheet Indicat SetID Account Description SLCMP 601000 Salaries and Wages - Control A N (blank) (blank) SLCMP 601030 President's Salary N (blank) (blank) Е N SLCMP 601100 Academic Salaries (blank) (blank) SLCMP 601101 Department Chair Ε N (blank) (blank) Ε SLCMP 601102 Summer Fellowship N (blank) (blank) SLCMP 601103 Graduate Assistant Ε N (blank) (blank) SLCMP 601201 Management and Supervisory N (blank) (blank) Ε SLCMP 601300 Support Staff Salaries N (blank) (blank) SLCMP 601301 Overtime Ε N (blank) (blank) SLCMP 601303 Student Assistant Ε N (blank) (blank) SLCMP 601304 Teaching Associate N (blank) (blank) SLCMP 601800 Spt Staff Stpnd Bonus Allw(300 Ε N (blank) (blank) SLCMP 601801 Asbestos-Water Allow (300) N (blank) (blank) SLCMP 601802 Shift Differential (300) Ε (blank) N (blank) SLCMP 601803 Mgmt Stipend Bonus Allow (201) (blank) (blank) Е N SLCMP 601804 Acad Stipend Bonus Allow (100) (blank) (blank) SLCMP 601805 Lecturers (100) N (blank) (blank) SLCMP 601806 Extra Quarter Faculty (100) (blank) (blank)

Narrow results by adding part of a description, like travel:

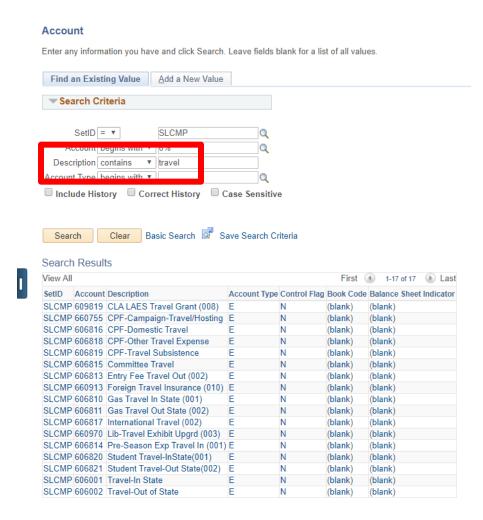

### Note:

Accounts that begin with 601xxx and 603xxx are reserved for payroll salaries and benefits and should not be used by departments.

If the description of the account uses CPF or ASI or a department/area you are not part of, don't use that account.